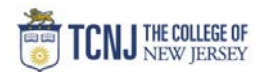

## Process Name: Receive a Service PO (Fixed Price)

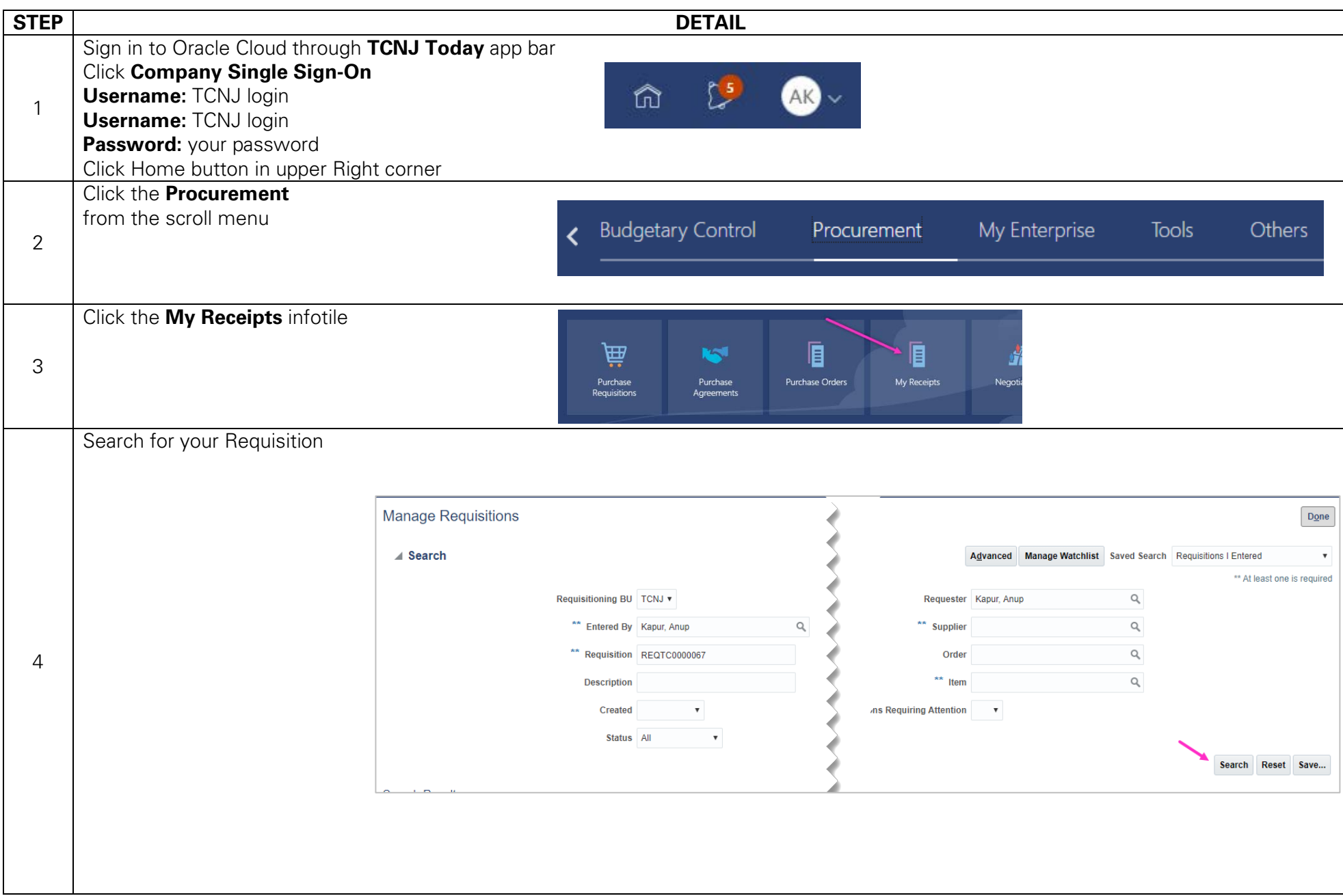

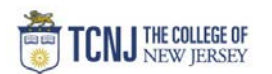

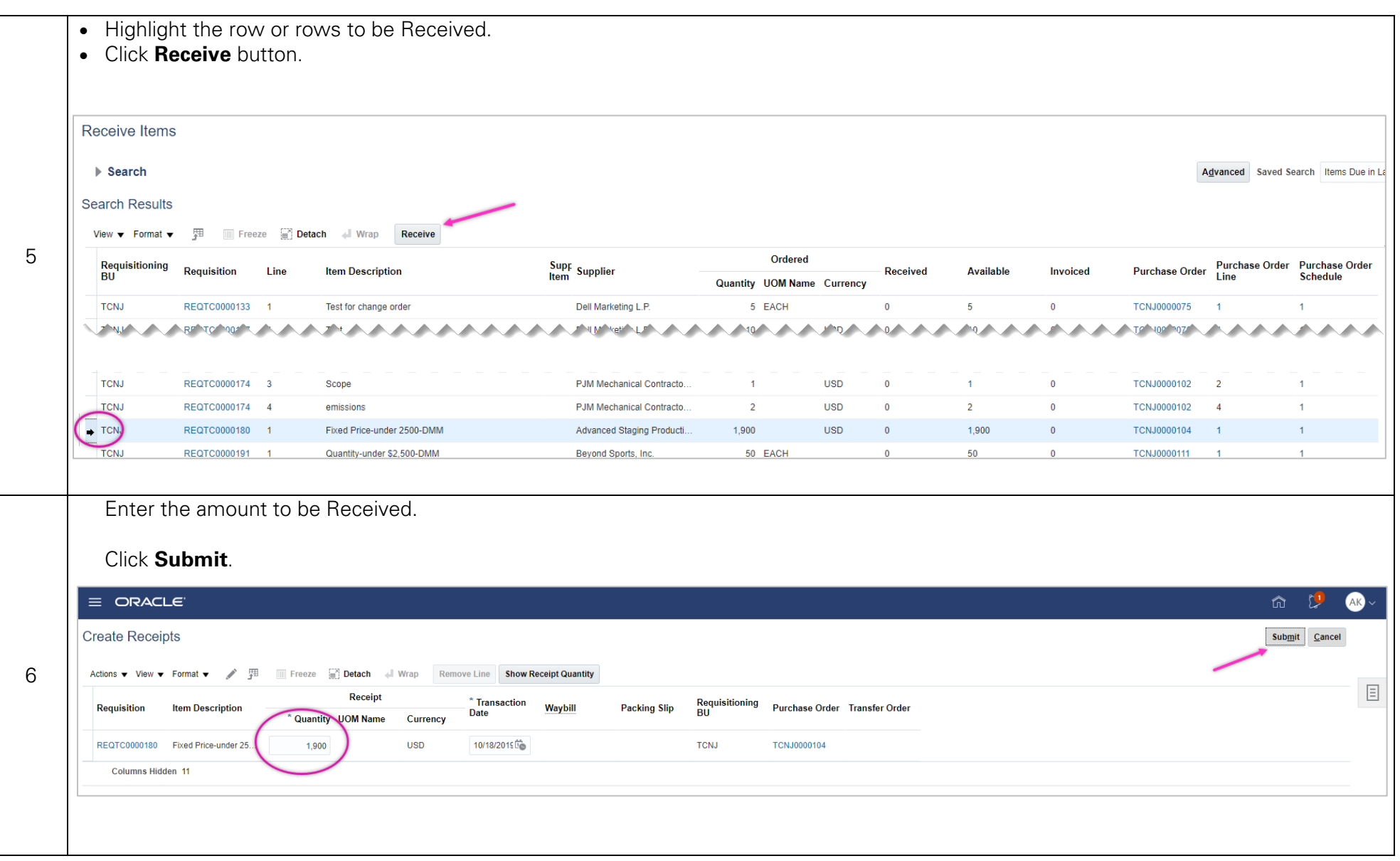